# Java: **Statische Methoden**

www.informatikzentrale.de

### Definition

**Statische Methoden** 

= Methoden, die aufgerufen werden können, ohne dass ein Objekt der Klasse existiert.

#### Syntax

```
public static int addieren(int a, int b) 
{ 
  int erg = a + b; 
  return erg; 
}
```
#### Syntax/Verwendung

```
public static int addieren(int a, int b) 
{ 
  int erg = a + b; 
  return erg; 
} 
*************************** 
// Verwendung in anderer Klasse 
int bla = Test.addieren(1,3)/4; 
// NICHT: 
Test t = new Test;
int bla = t.addieren(1, 3)/4;
```
#### UML-Klassendiagramm

#### statische Methoden werden unterstrichen

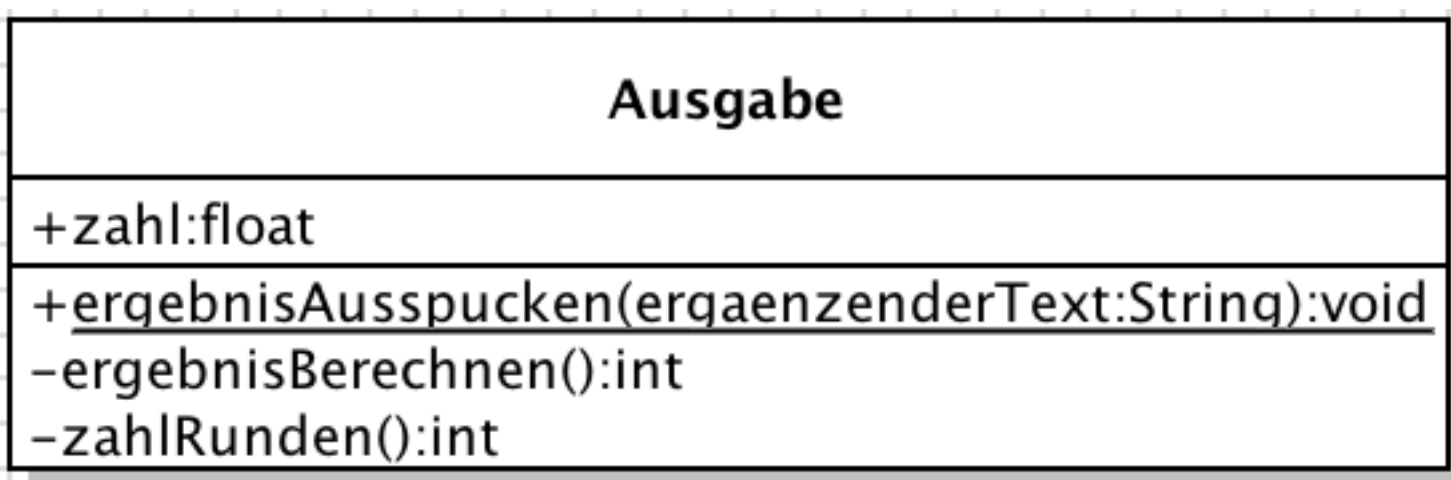

## Aufgabe

```
public class Startklasse { 
   public static void main(String[] args) { 
       StatischerTest.ergebnisAusspucken(12, 
333, "Ergebnis der Addition:"); 
   } 
}
```
Schreiben Sie eine passende statische Methode!